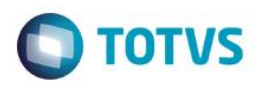

## **Evidência de Testes**

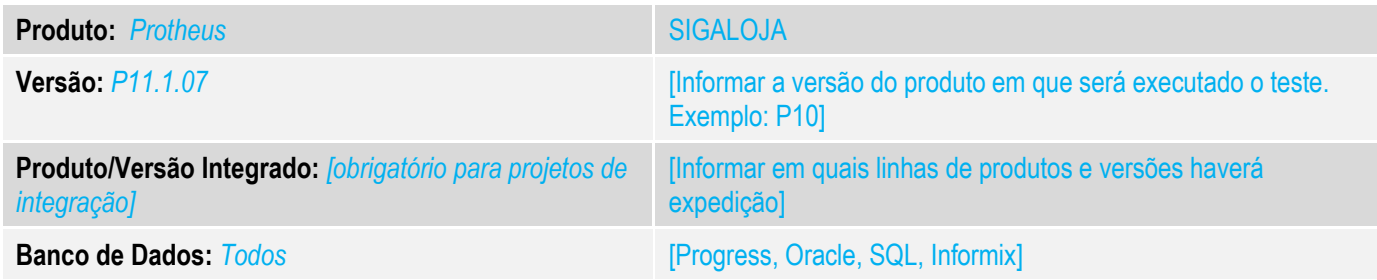

### **1. Evidência e sequência do passo a passo** *[obrigatório]*

### **Teste Unitário (Codificação)**

Situação: Ao realizar uma venda com um item com exceção fiscal e esse tenha alíquota deIPI o sistema não esta respeitando a alíquota da exceção fiscal quando esse item não é o ultimo item.

Realizada modificação para que o sistema respeite as configurações da exeção fiscal quando essa possui valor de alíquota de IPI.

Fontes Alterados: LOJA701A.PRW

1- Realizar o cadastro de 2 produtos.

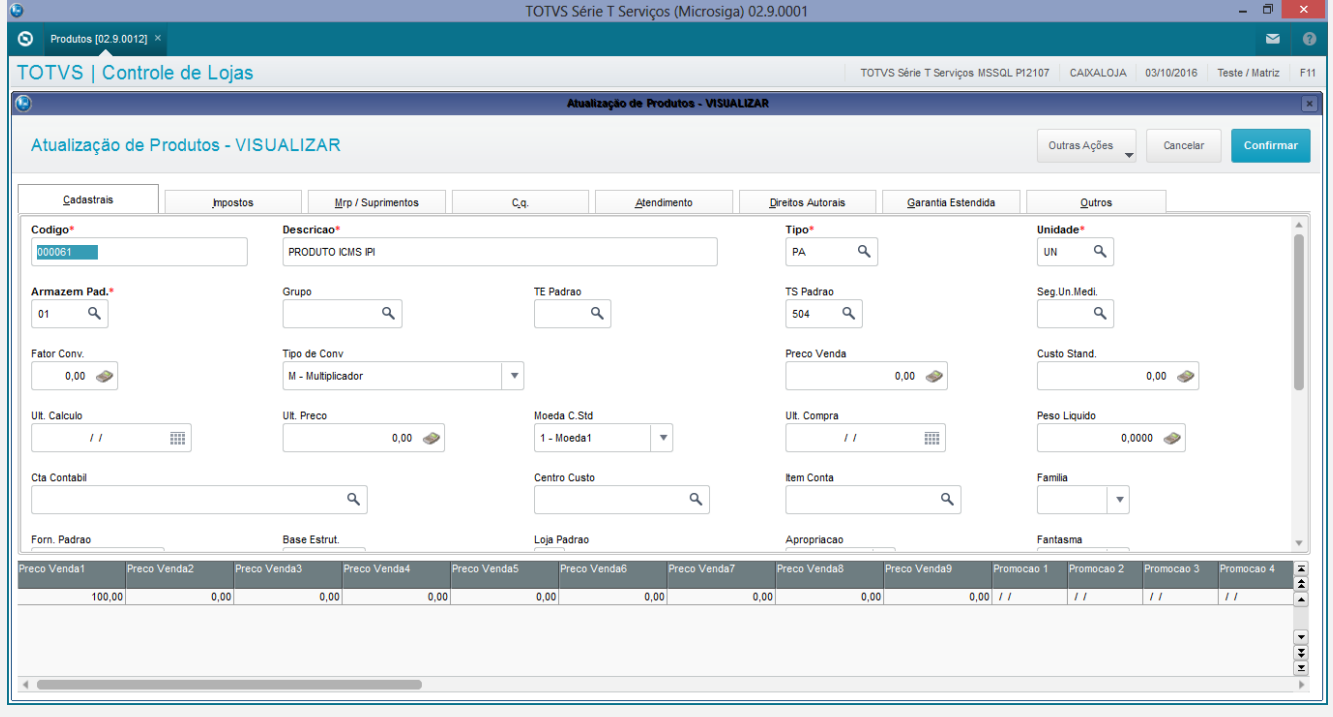

 $\overline{\bullet}$ 

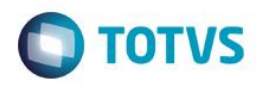

## Produto com a aba imposto.

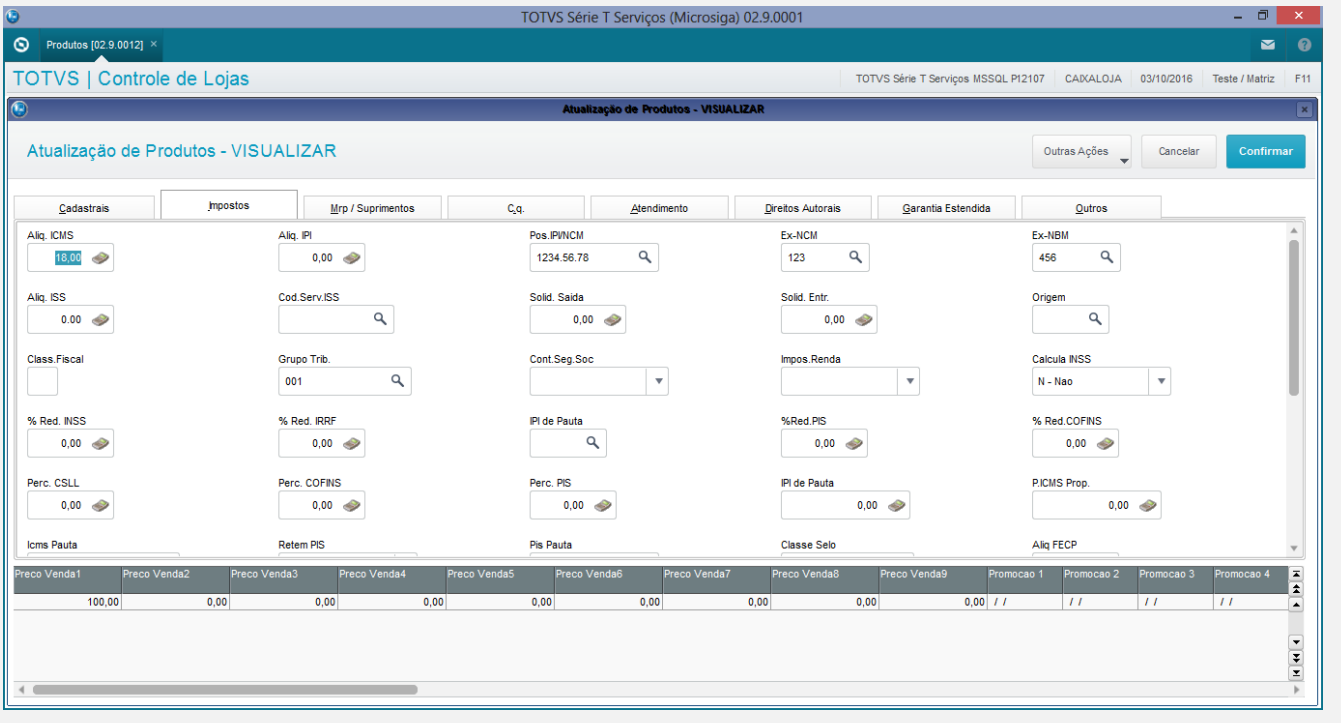

## Cadastro de Produto 2

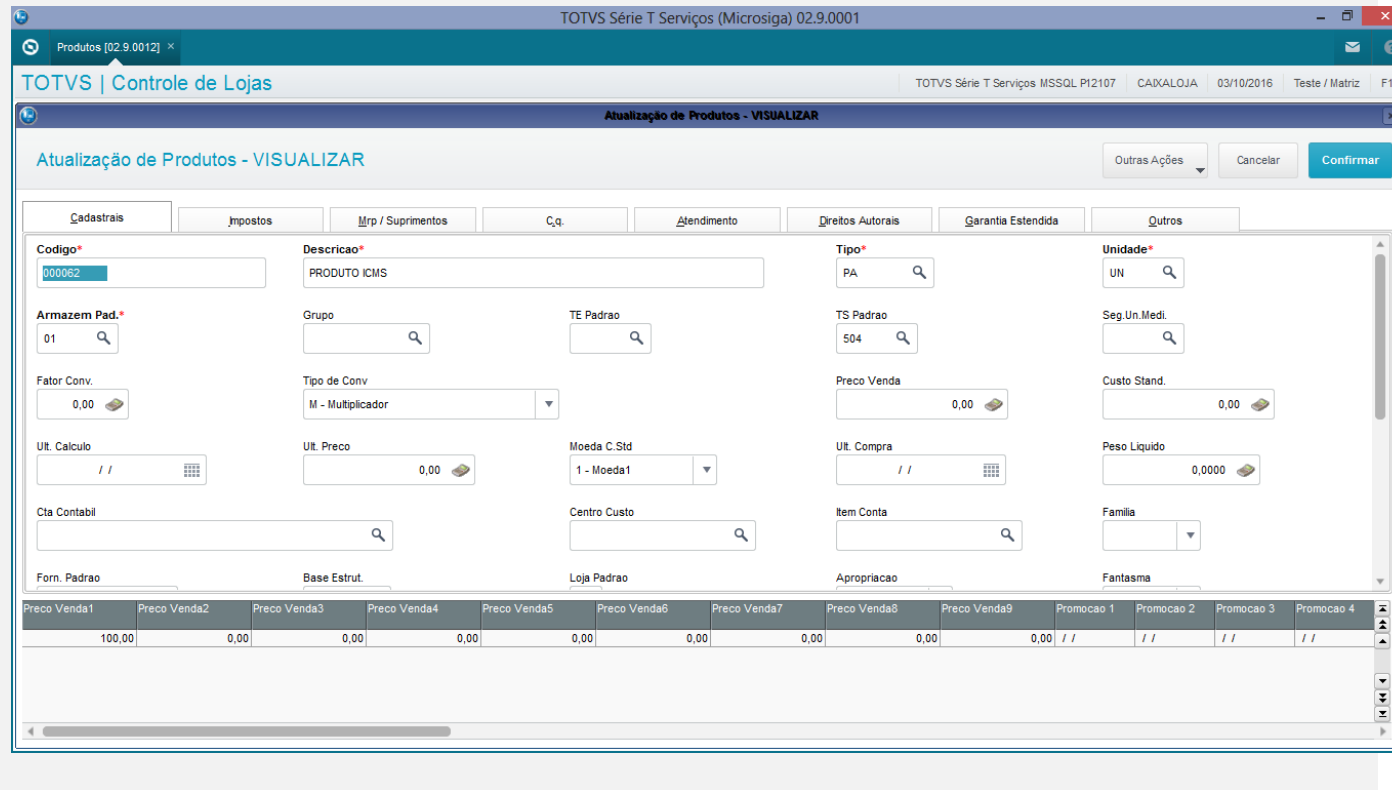

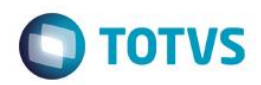

## Cadastro de Produto aba Imposto

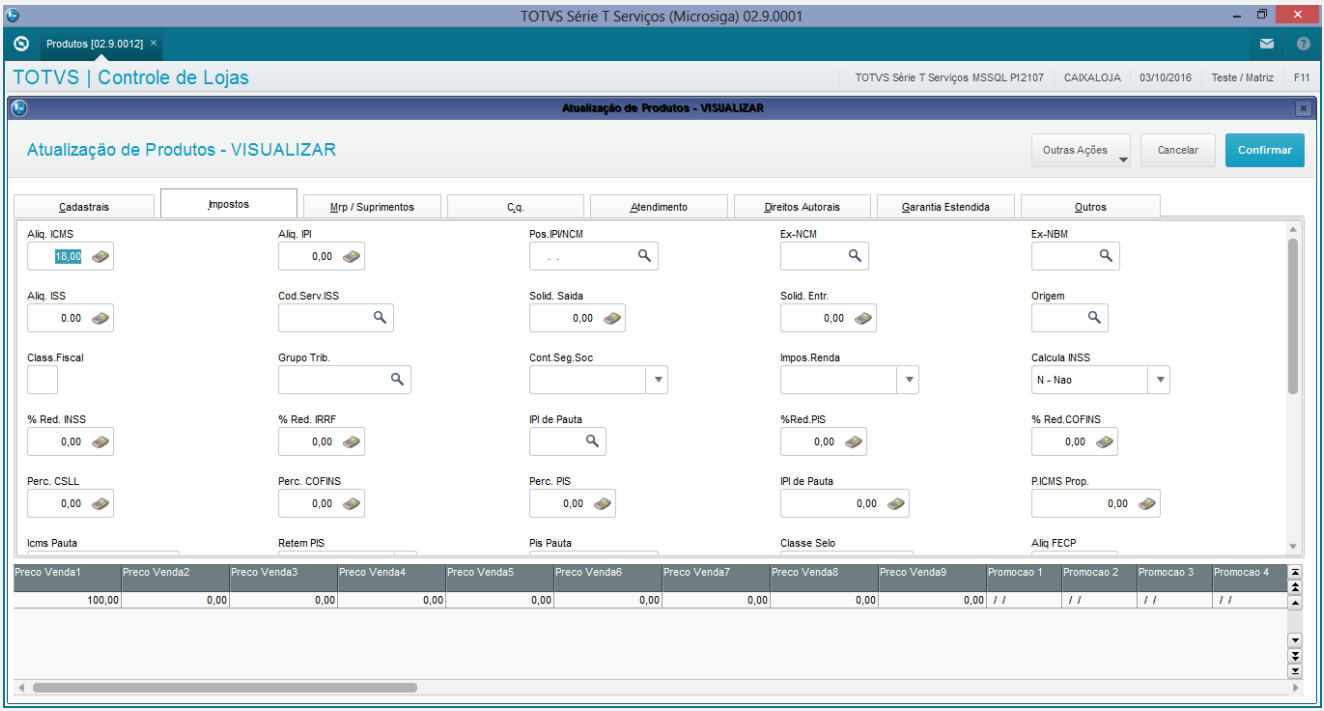

### 4 – Cadastro de tes. Para venda

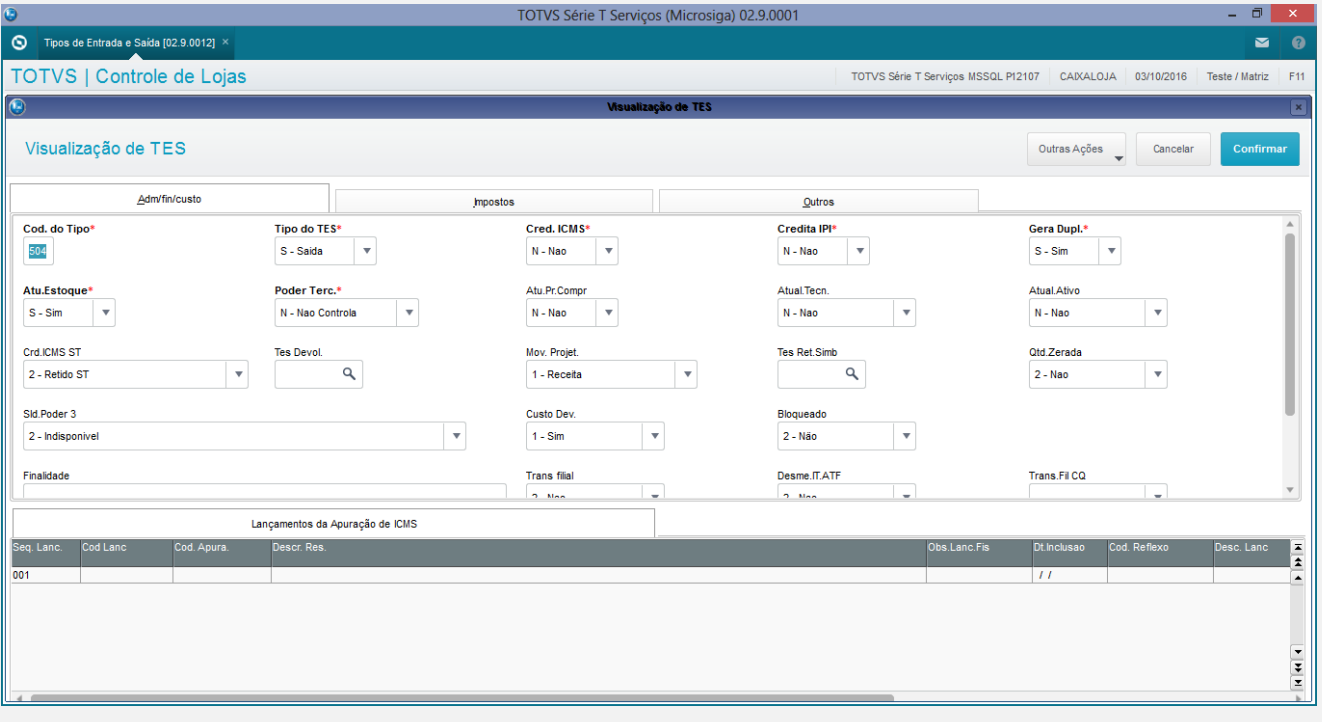

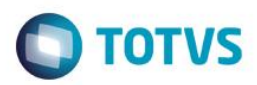

## Cadastro de Tes aba Impostos.

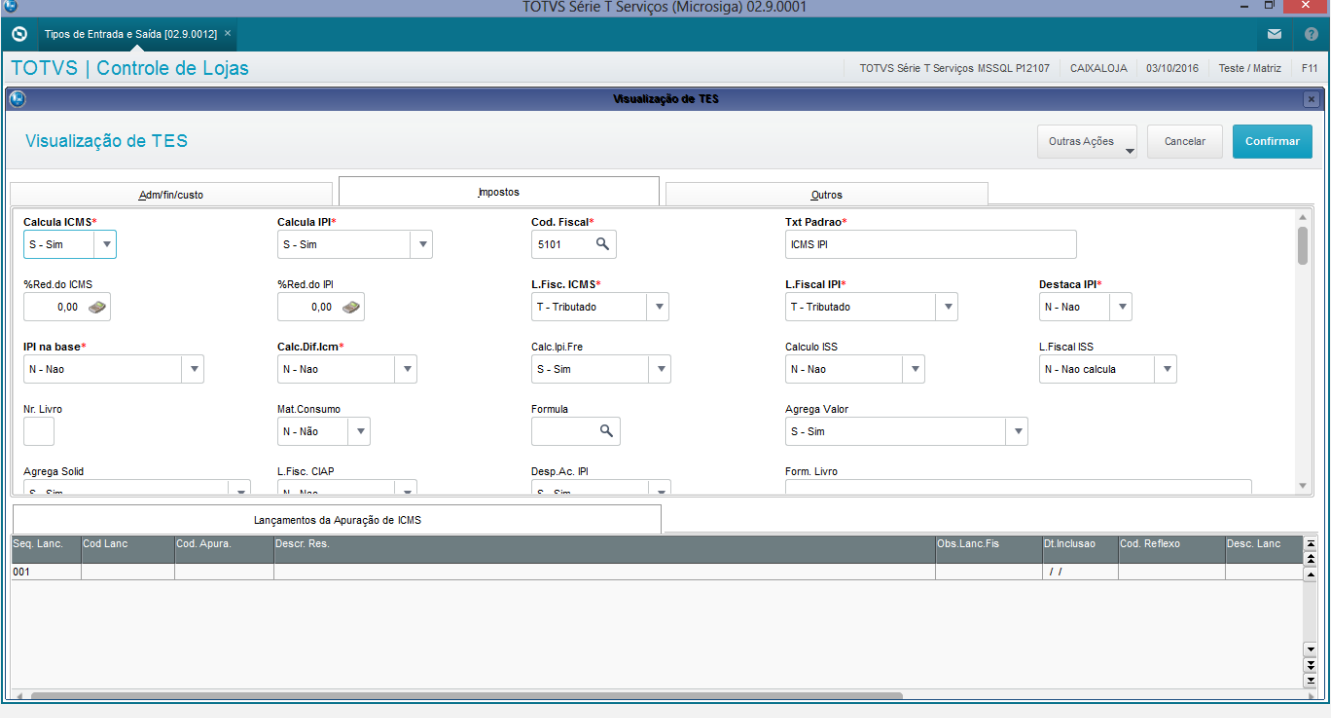

#### Cadastro de clientes.

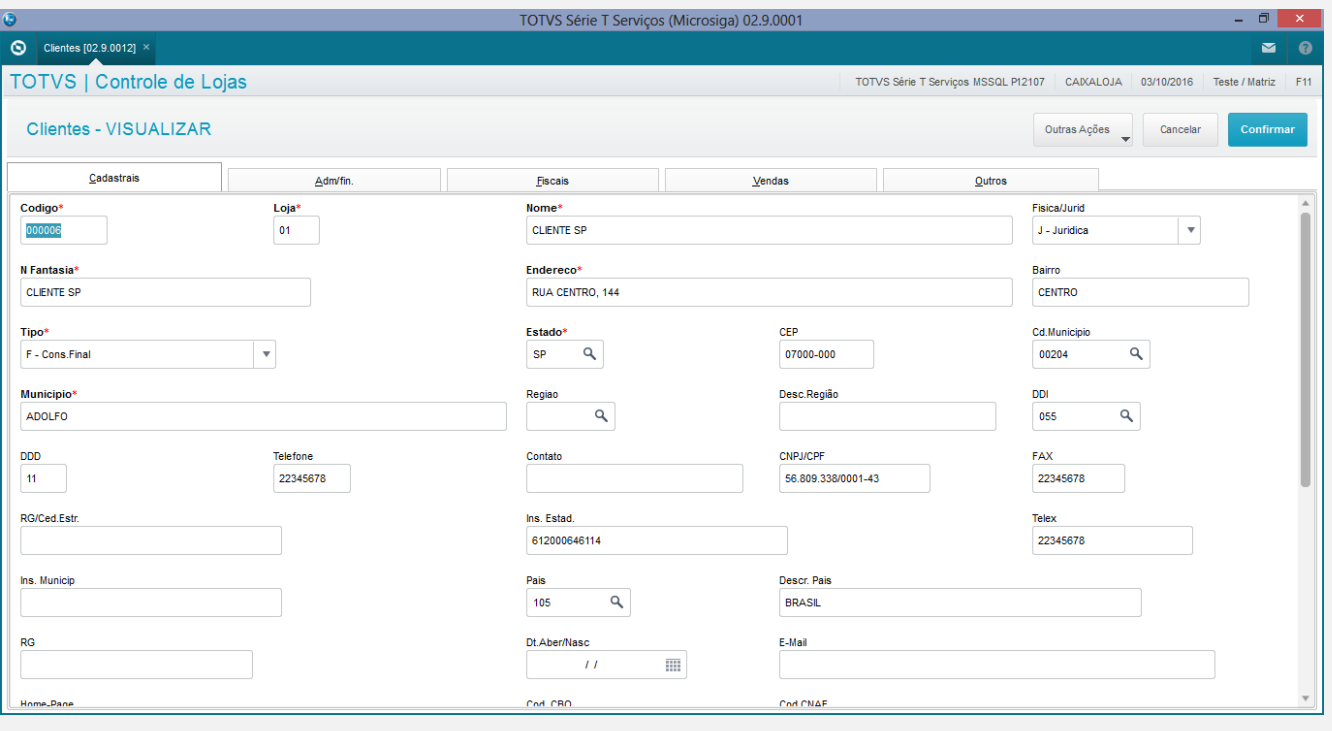

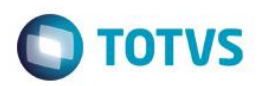

#### Cadastro de Exceções Fiscais.

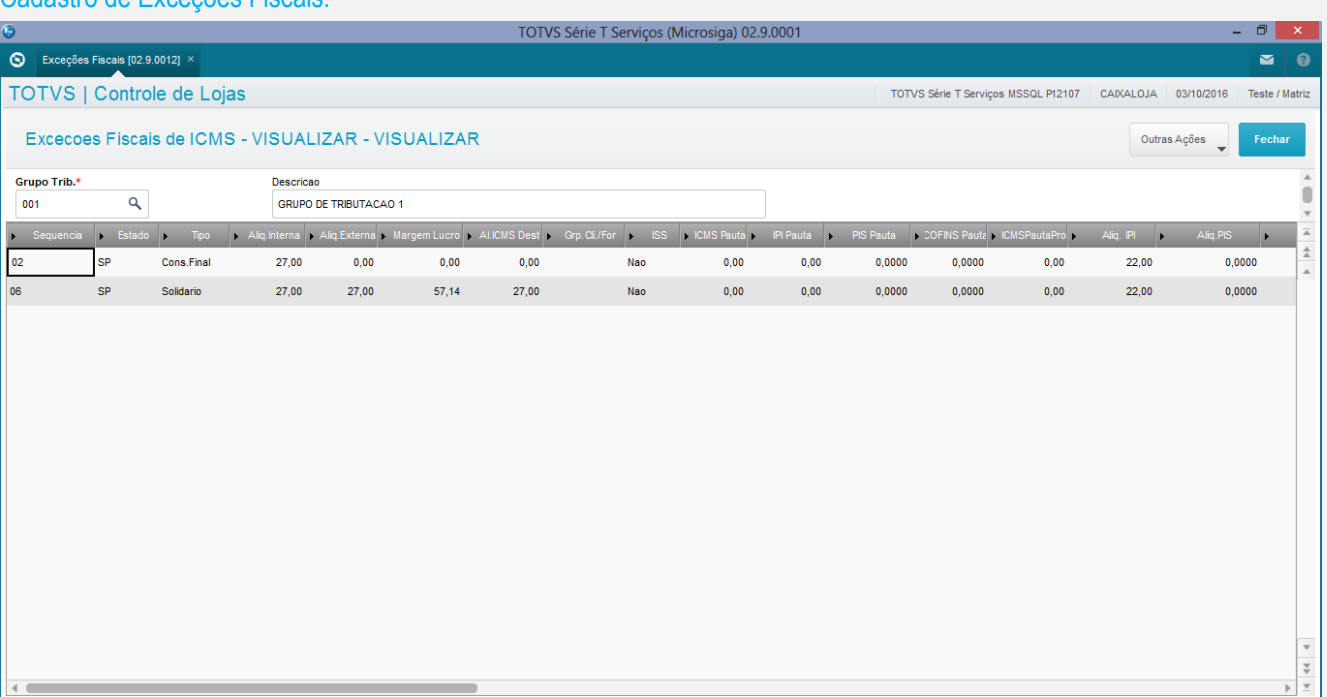

### Iniciar um orçamento.

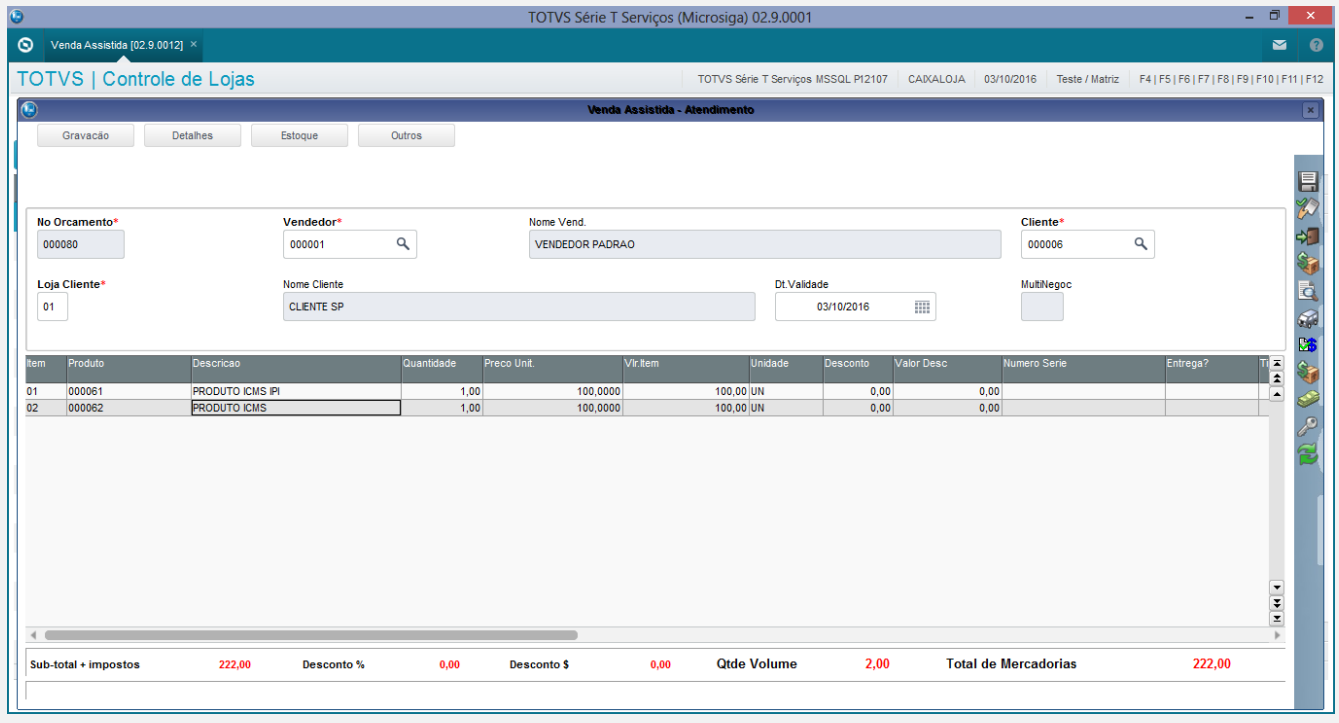

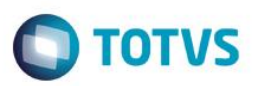

### Tela das Formas de pagamento

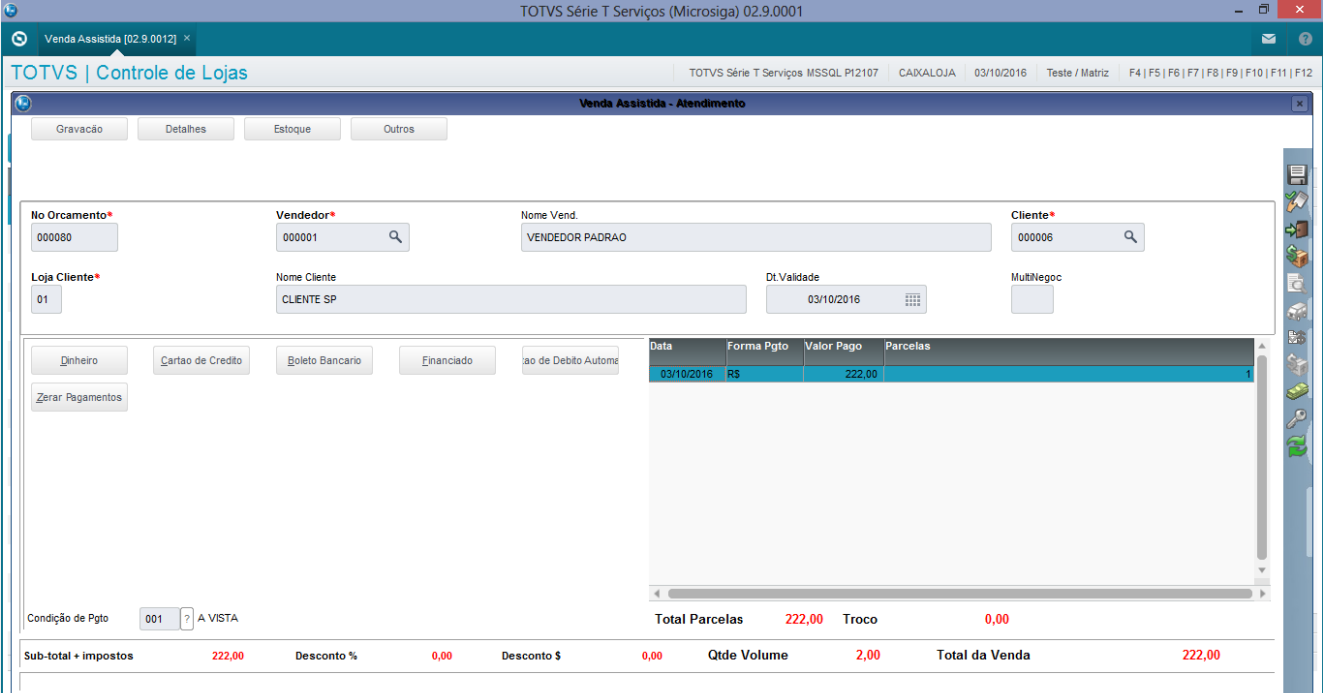

#### Finalizando a venda.

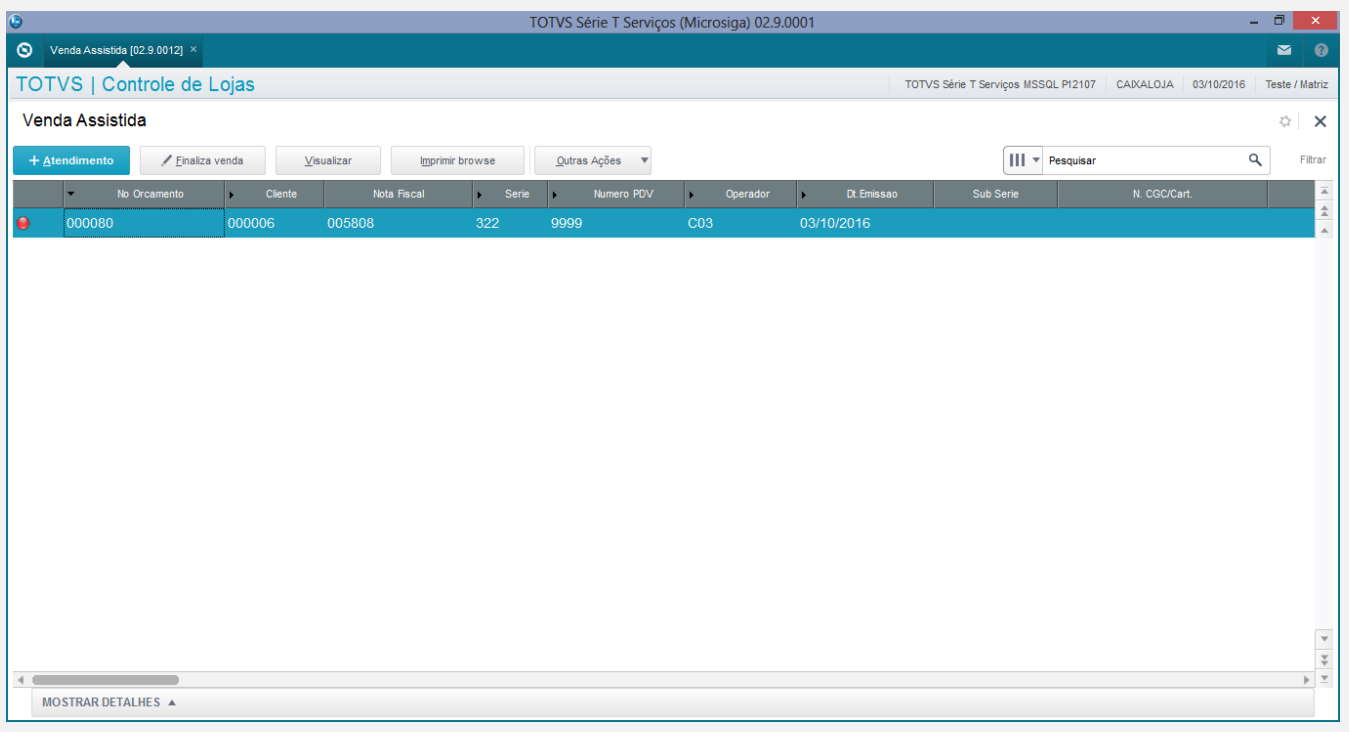

Conforme evidenciado o sistema mesmo com o item com IPI sendo o primeiro item o sistema calcula o valor do IPI respeitando as configurações da exceção fiscal.

**Teste Automatizado (Central de Automação)** *[Opcional]* [Informar as suítes executadas e descrever os resultados atingidos]

## **Dicionário de Dados (Codificação)** *[Opcional]*

[O objetivo é incluir o print-screen da tela do dicionário de dados atualizado quando necessário.]

### 4. **Outras Evidências** *[Opcional]*

O objetivo é indicar para a equipe de Testes que a informação criada deve ser validada, como por exemplo, publicação de ponto de entrada, etc.